## **LAMPIRAN**

## **1. List Program Arduino Uno**

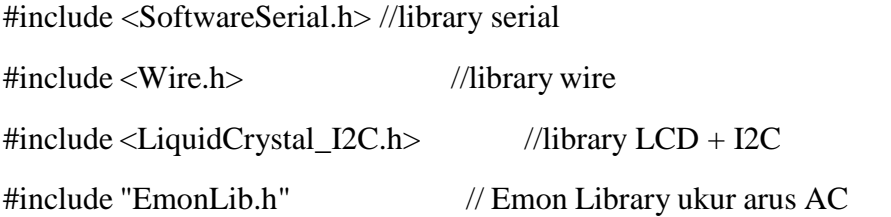

LiquidCrystal\_I2C lcd( $0x27,20,4$ ); //mendefinisikan alamat LCD SoftwareSerial mySerial(2,3); //koneksi Serial ESP dengan Arduino (pin2 & Pin3)

#include "RTClib.h" //library Real Time Clock (RTC) RTC\_DS1307 rtc; //definisi RTC char nama $\text{Hari}[7][12] =$  {"Minggu", "Senin", "Selasa", "Rabu", "Kamis", "Jumat", "Sabtu"};

//UKUR ARUS AC EnergyMonitor emon1;

// UKUR SUHU #include "DHT.h" #define DHTPIN 12 #define DHTTYPE DHT22 DHT dht(DHTPIN, DHTTYPE);

String Data;

char c;

//RELAY

#define relay1 7

#define relay2 6

//BUAT TOMBOL int tombol= 11; int nilaitombol;

int count;

//UKUR ARUS DC const int numReadings = 30; int readings[numReadings]; int readIndex =  $0$ ; int total  $= 0$ ;

const int numReadings $2 = 30$ ; int readings2[numReadings2]; int readIndex $2 = 0$ ; int total $2 = 0$ ;

const int numReadings3 = 30; int readings3[numReadings3]; int readIndex $3 = 0$ ; int total $3 = 0$ ;

double batasarus  $= 2485$ ; double naikarus = 100;

int adctegangan, adctegangan2, tegangan, tegangan2, adcarus, aktif, t, h, automanual;

double arusdc, varus, vaki, vsolar;

## //BUAT SIMBOL

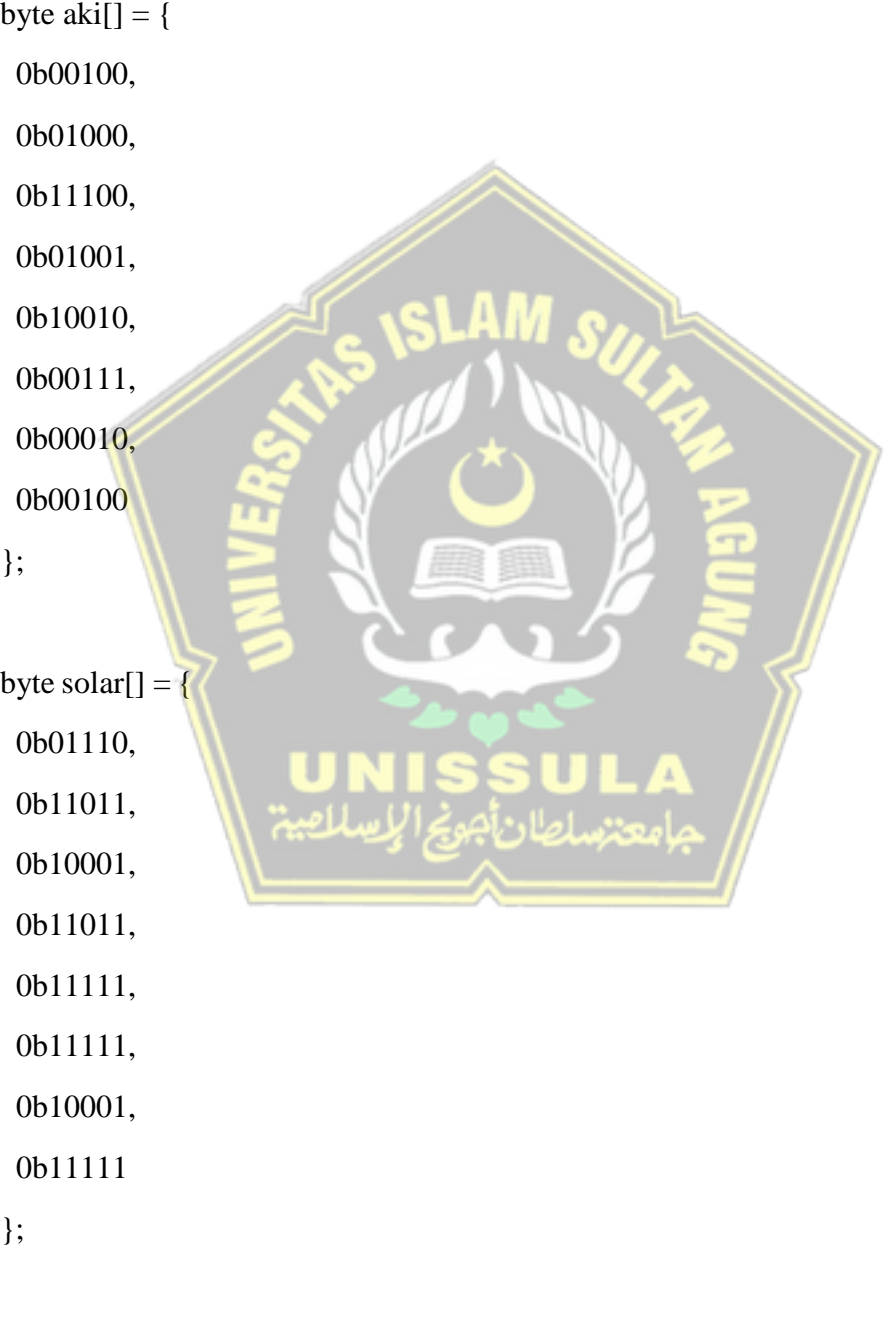

byte  $ac[] = \{$ 

0b01000, 0b10100, 0b11100, 0b10100, 0b00111, 0b00100, 0b00100, 0b00111 }; byte  $dc[] = \{$ 0b11000, 0b10100, 0b10100, 0b11000, 0b00011, 0b00100, 0b00100, 0b00011 };

byte  $\text{koil}[\ ] = \{$ 0b00100, 0b11111, 0b10001, 0b10001, 0b10001, 0b10001,

```
0b11111,
 0b00100
};
byte termo[] = \{0b00100,
 0b01010,
 0b01010,
 0b01010,
 0b01110,
 0b11111,
 0b11111,
 0b01110
};
byte derajat[] = \{B01111,
 B01001,
 B01001,
 B01111,
 B00000,
 B00000,
 B00000,
 B00000
};
byte daya[] = {
 B00001,
```
B00110,

B01100,

B11111,

B11111,

B00111,

B01100,

B10000

};

void setup(){ Serial.begin (9600); mySerial.begin (9600); dht.begin(); Wire.begin(); emon1.current(3, 150); //KALIBRASI SENSOR ARUS AC pinMode(tombol, INPUT); pinMode (relay1, OUTPUT); pinMode (relay2, OUTPUT); digitalWrite(relay1, HIGH);

digitalWrite(relay2, HIGH);

lcd.init();

lcd.backlight();

lcd.setBacklight(HIGH);

lcd.createChar(0, solar);

lcd.createChar(1, aki);

lcd.createChar(2, dc);

```
lcd.createChar(3, ac);
lcd.createChar(4, koil);
lcd.createChar(5, termo);
lcd.createChar(6, derajat);
lcd.createChar(7, daya);
aktif = 0;automanual = 0;
delay(10);
}
void button(){
 nilaitombol= digitalRead(tombol);
 if(nilaitombol == 1){
 count++;
 delay(300);
 if(count==1){
 aktif = 1;
 }
 if(count==2){
 aktif = 0;count=0; }
 }
}
void UkurTegangan(){
```

```
adctegangan = analogRead(A0);
```

```
total2 = total2 - readings2[readIndex2];readings2[readIndex2] = adctegangan;
total2 = total2 + readings2[readIndex2];readIndex2 = readIndex2 + 1;
if (readIndex2 > = numReadings2) {
 readIndex2 = 0;
}
adctegangan = total2 / numReadings2;tegangan = map(adctegangan, 0, 1024, 0, 250);
vsolar = tegangan / 10.0;
```

```
adctegangan2 = analogRead(A1);total3 =total3 -readings3[readIndex3];
readings3[readIndex3] = adctegangan2;
total3 = total3 + readings3[readIndex3];readIndex3 = readIndex3 + 1;
 if (readIndex3 \ge= numReadings3) {
  readIndex3 = 0;
 }
 adctegangan2 = total3 / numReadings3;tegangan2 = \text{map}(\text{adctegangan2}, 0, 1024, 0, 250);vaki = tegangan2/10.0;
}
```

```
void UkurArus()
```

```
{
adcarus = analogRead(A2);total = total - readings[readIndex];
```

```
readings[readIndex] = adcarus;
 total = total + readings[readIndex];readIndex = readIndex + 1;if (readIndex >= numReadings) {
  readIndex = 0;
 }
adcarus = total / numReadings;
varus = ( adcarus / 1024.0) * 5000;
arusdc = ((varus - batasarus) / naikarus);if (arusdc <= 0)
 {
  arusdc = 0;
 }
}
void UkurSuhuLembab(){
h = dht.readHumidity();
t = dht.readTemperature();
}
void hasilrelay()
{
if (\text{aktif} == 0){
  digitalWrite(relay1, HIGH);
  digitalWrite(relay2, HIGH);
 }
```
else {

```
digitalWrite(relay1, LOW);
 digitalWrite(relay2, LOW);
 }
}
```
void loop() {

```
//UKUR ARUS AC
double Irms = emon1.calcIrms(1480); // Calculate Irms only 1480
float Irms2 =Irms/120;
if (Irms2 < 0.3) Irms2 =Irms2/4;
```

```
//MENENTUKAN DAYA
int Daya = 215 * Irms2; //Ukur Daya
if (Daya < 4) Daya=0;
```

```
float Daya2 = 215 * \text{lrms2}; //Ukur Daya
if (Daya2 < 4) Daya2=0;
```
UkurTegangan();

UkurArus();

button();

 $delay(10);$ 

lcd.setCursor(0, 0);

lcd.write(0);

lcd.print(vsolar, 0);

lcd.print("V ");

```
lcd.write(7);
lcd.print(Daya);
lcd.print("W ");
lcd.setCursor(12, 0);
lcd.write(4);
if (\text{aktif} == 0){
 lcd.print("OFF");
}
else
{
 lcd.print("ON ");
}
hasilrelay();
//
lcd.setCursor(0, 1);
lcd.write(1);
lcd.print(vaki, 0);lcd.print("V ");
lcd.write(2);
lcd.print(arusdc, 1);
lcd.print("A ");
lcd.write(3);
lcd.print(Irms2, 1);
lcd.print("A");
//
if (automanual == 1)
{
```

```
if (vaki \leq 11.0)
 {
  aktif = 0;}
 else
 {
  aktif = 1;
 }
}
                                    V_1V_1//INTERAKSI DENGAN ESP8266
 while(mySerial.available()>0){
 delay(10);c = mySerial.read();Data +=c;}
if (Data.length() > 0)Serial.println(Data);
 if (Data == "Auto") {
   automanual = 1;
   mySerial.print ("Sistim Mode= Otomatis");
  }
else if (Data == "Manual")
  {
   automanual = 0;
```

```
mySerial.print ("Sistim Mode= Manual");
  }
else if (Data == "Baterai on") {
 if (automanual == 0)
  {
  aktif = 1;
  mySerial.print ("Baterai ON dan Inverter Aktif");
  count=1;
  }
   else
   {
  mySerial.print ("Silahkan Ubah mode Manual");
   }
  }
else if (Data=="Baterai off"){
 if (automanual == 0)
  {
   aktif = 0;mySerial.print ("Baterai OFF dan Inverter NonAktif");
 count=0;
   }
 else
   {
  mySerial.print ("Silahkan Ubah mode Manual");
   }
   }
```
else if (Data=="Monitor"){

DateTime now =  $rtc.now$ );

mySerial.print(namaHari[now.dayOfTheWeek()]);

mySerial.print(',');

mySerial.print(now.day(), DEC);

mySerial.print('/');

mySerial.print(now.month(), DEC);

mySerial.print('/');

mySerial.print(now.year(), DEC);

mySerial.print(" ");

mySerial.print(now.hour(), DEC);

mySerial.print(':');

mySerial.print(now.minute(), DEC);

mySerial.print(':');

mySerial.print(now.second(), DEC);

mySerial.print (" ||MONITOR SISTEM KONTROL|| Teg. Baterai = "); mySerial.print (vsolar); Serial.print(vsolar); mySerial.print ("V"); mySerial.print (", Teg. Panel = "); mySerial.print (vaki); mySerial.print (" V"); mySerial.print (", Arus DC = "); mySerial.print (arusdc); mySerial.print (" A"); mySerial.print (", Arus AC = "); mySerial.print (Irms2);

```
mySerial.print (" A");
 mySerial.print (", Daya Terpakai = ");
 mySerial.print (Daya2);
 mySerial.print (" Watt");
 mySerial.print (" %");
 mySerial.print (", Baterai ");
    if (aktif == 0)
    {
    mySerial.print ("OFF");
    }
    else
    {
    mySerial.print ("ON");
    }
  mySerial.print (", Mode = ");
   if (automanual == 1)
    {
    mySerial.print ("Otomatis.");
                      اسلامہ
    }
   if (automanual == 0)
    {
    mySerial.print ("Manual.");
    }
}
Data = "";
```
}

}

## **2. List Program Telegram**

#include "CTBot.h"

CTBot myBot;

String ssid = "FREZA FINA";

String pass = "ezafina0212";

String token= "767638841:AAFh-ICbnXXMJMudTAg7XVwU2OresEVkwwE";

String Data;

char c;

void setup(){

Serial.begin (115200); Serial.println("Starting TelegramBot...");

myBot.wifiConnect(ssid, pass); myBot.setTelegramToken(token);

if (myBot.testConnection())

Serial.println ("\ntestConnection OK");

else

Serial.println ("\ntestConnection NOK");

}

void loop() {

TBMessage msg;

```
if (myBot.getNewMessage(msg)){
```

```
if (msg.text.equalsIgnoreCase("Baterai on")){
 myBot.sendMessage(msg.sender.id, "Mengulang Perintah...... " + Data);
 Serial.print ("Baterai on");
}
else if (msg.text.equalsIgnoreCase("Baterai off")){
 myBot.sendMessage(msg.sender.id, "Mengulang Perintah...... " + Data);
 Serial.print ("Baterai off");
}
 else if (msg.text.equalsIgnoreCase("Monitor")){
 Serial.print ("Monitor");
```
}

```
else if (msg.text.equalsIgnoreCase("Auto")){
```

```
Serial.print ("Auto");
```
myBot.sendMessage(msg.sender.id, "Beralih ke Mode Otomatis");

}

```
else if (msg.text.equalsIgnoreCase("Manual")){
```

```
Serial.print ("Manual");
```
myBot.sendMessage(msg.sender.id, "Beralih ke Mode Manual, silakan berikan perintah");

```
}
```

```
else {
```
String reply;

reply = (String) "Selamat datang " + msg.sender.username + (String)". Ini adalah layanan sistem kontrol. Silakan masukkan perintah berikut : Manual (untuk beralih ke mode manual), Auto (untuk beralih ke mode otomatis), Baterai On (untuk menyalakan baterai), Baterai Off (untuk mematikan baterai), dan Monitor (untuk menampilkan kondisi sitem). ";

```
myBot.sendMessage(msg.sender.id, reply);
```

```
}
}
while (Serial.available()>0){
delay(10);
c =Serial.read();
Data += c;}
if (Data.length()>0){
myBot.sendMessage(msg.sender.id, Data + ". Terimakasih");
delay(10);
Data ="";
}
delay(500);}
```